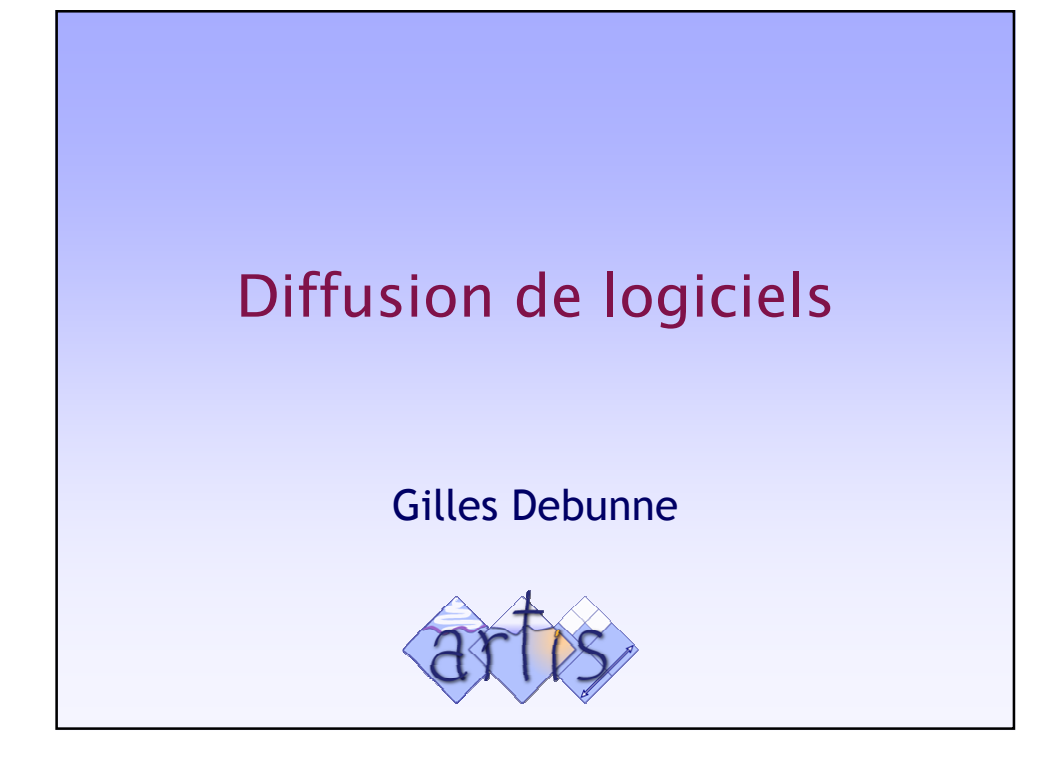

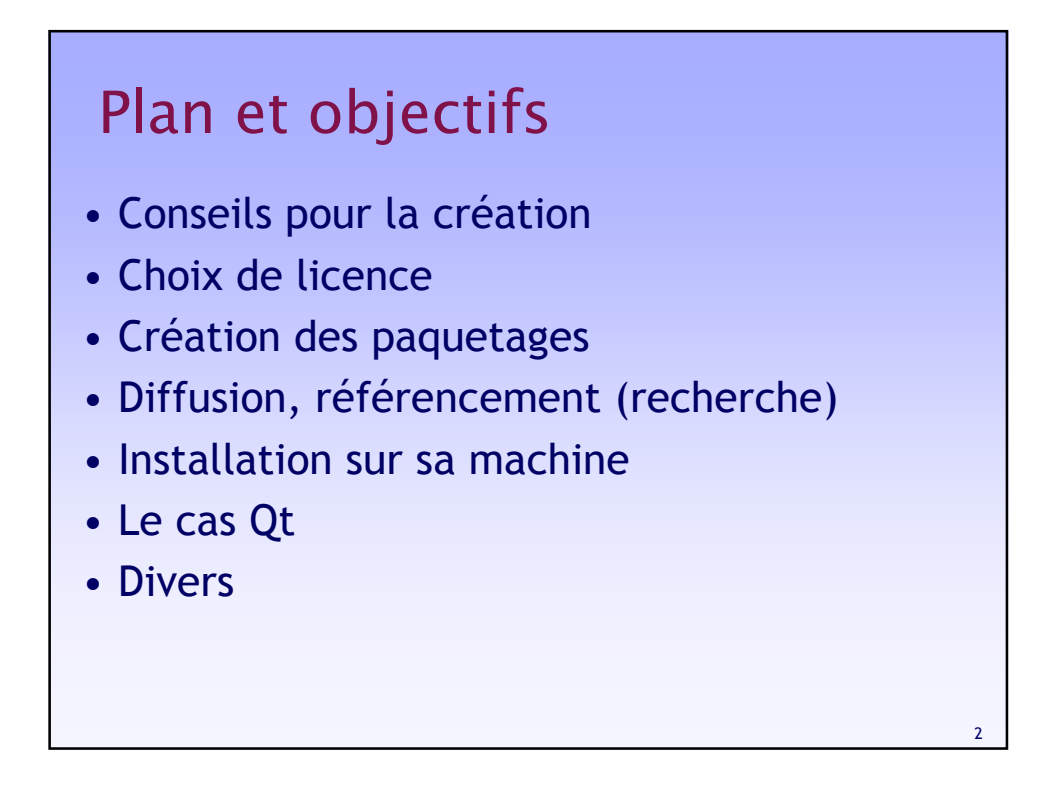

![](_page_1_Figure_0.jpeg)

![](_page_1_Figure_1.jpeg)

![](_page_2_Figure_0.jpeg)

![](_page_2_Figure_1.jpeg)

## Avant de se lancer

- Regarder ce qui est déjà fait !
- Le code des autres n'est jamais parfait
- Etre alors prêt à assurer :
	- le marketing
	- le support
	- l'évolution
	- la remise en cause
- S'appliquer les critères que l'on impose aux logiciels des autres

![](_page_3_Figure_9.jpeg)

## Open Source vs Free Software

- Free = libre ou gratuit ?
- Open Source en 1998 pour désambiguïser
- Maintenant deux esprits bien différents
- Question pratique ou éthique

## Création de paquetages

• .tar.gz

– Sur ~ toutes architectures (sinon .zip)

– ./configure ou qmake

• .rpm

- RedHat, Mandrake, Suse et Debian
- Gestion des dépendances
- Recompilation du .src.rpm recommandée

#### • Binaires

- Ok avec Windows (mettre les .dll)
- Plus problématique avec Linux et Mac

10

![](_page_5_Figure_0.jpeg)

![](_page_5_Figure_1.jpeg)

![](_page_6_Figure_0.jpeg)

![](_page_6_Figure_1.jpeg)

## Encore mieux

#### • Etre dans les CDs des distributions

- ftp.linux-mandrake.com/incoming
- ftp.redhat.com/pub/contrib/libc6
- Packageur officiel Debian
- Etre premier dans Google
	- Choix du nom du projet
	- Liens (freshmeat, sourceforge, debian…)
	- Faire link:http://mon.projet.com

![](_page_7_Figure_9.jpeg)

## Le cas Qt

- Multi plateforme
	- Fonctionne bien en pratique
	- qmake plus simple que ./configure

#### • Diffusion

- doc.trolltech.com/qq
- numéros 9,10 et 11 pour Mac, Windows et Unix
- Licence
	- Disponible en GPL sous Mac et Linux
	- Qt 2.3 windows gratuite pour le non-commercial
	- Licences éducation possibles sinon

![](_page_8_Figure_12.jpeg)

# Liens

### • Licences

www.cecill.info/index.fr.html

- Free software versus Open Source www.gnu.org/philosophy/free-software-for-freedom.html
- Site de l'APP app.legalis.net/paris